### Following the Pristine Gas: The Pop III/II transition JINA-CEE *- Gala of GALAH* RICK SARMENTO 16NOV 2017

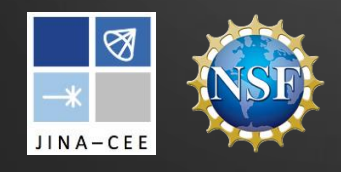

Evan Scannapieco, Liubin Pan, Seth Cohen

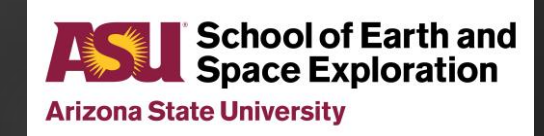

#### Motivation

Understand & characterize the transition from Pop III to Pop II star formation

 $\triangleright$  No Pop III stars observations!

Near-field cosmology/Stellar archeology... & simulation

- ▶ Pop III Progenitors of the *first* metals
- **Link elemental abundances in Carbon-Enhanced** Metal-Poor (CEMP-no) stars to Pop III progenitor
- Characteristic mass, *IMF*
- *Sneak-peek? (CEMP-r)*

## Cosmological simulations

*Simulating a chunk of the universe…* 

#### ▶ Self-gravitating fluid dynamics with AMR

- ▶ Cells model the gas
- **Particles model stars and DM**
- Star (particle) formation
- Supernova feedback
- $\blacktriangleright$  Setup
	- $(17 \text{ Mpc})^3$ , 1024<sup>3</sup> cells  $\rightarrow$  16 kpc init grid resolution
	- ▶ 65 pc resolution (cmv)
	- $M_{DM} = 5.59 \times 10^5 M_{\odot}$ , 10<sup>9</sup> DM particles
	- ▶ 3.2 × 10<sup>3</sup> <  $M_{SP}/M_{\odot}$  < 6.3 × 10<sup>4</sup> each SP is an IMF of stars
	- $\triangleright$  Z<sub>crit</sub> = 10<sup>-5</sup>Z<sub>∩</sub>

*440,000* CPU-hours z=6.6 *50* **CPU-years**

Refine cells as they become over-dense

### Projected Density & Z

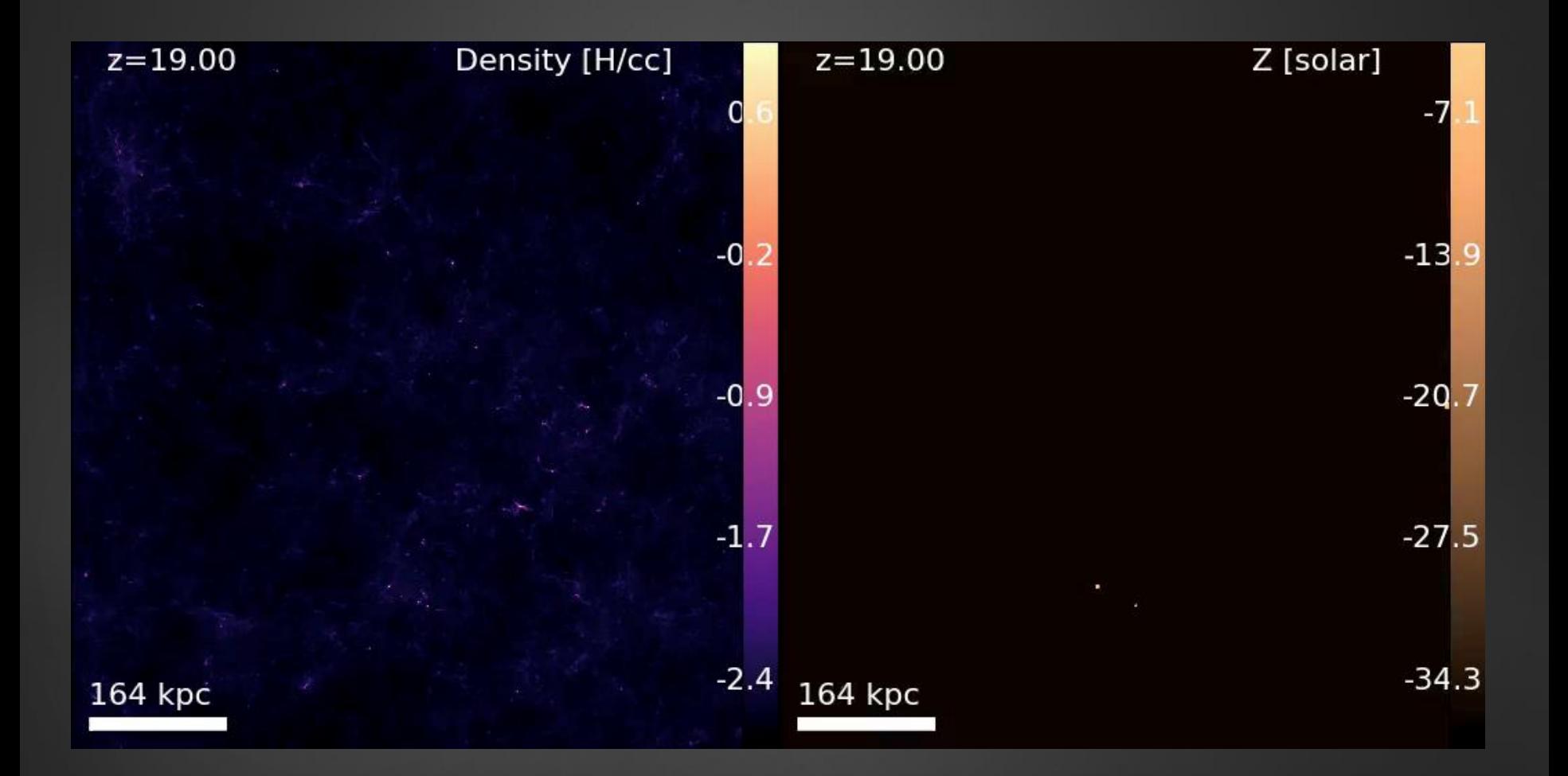

### The Story to date...

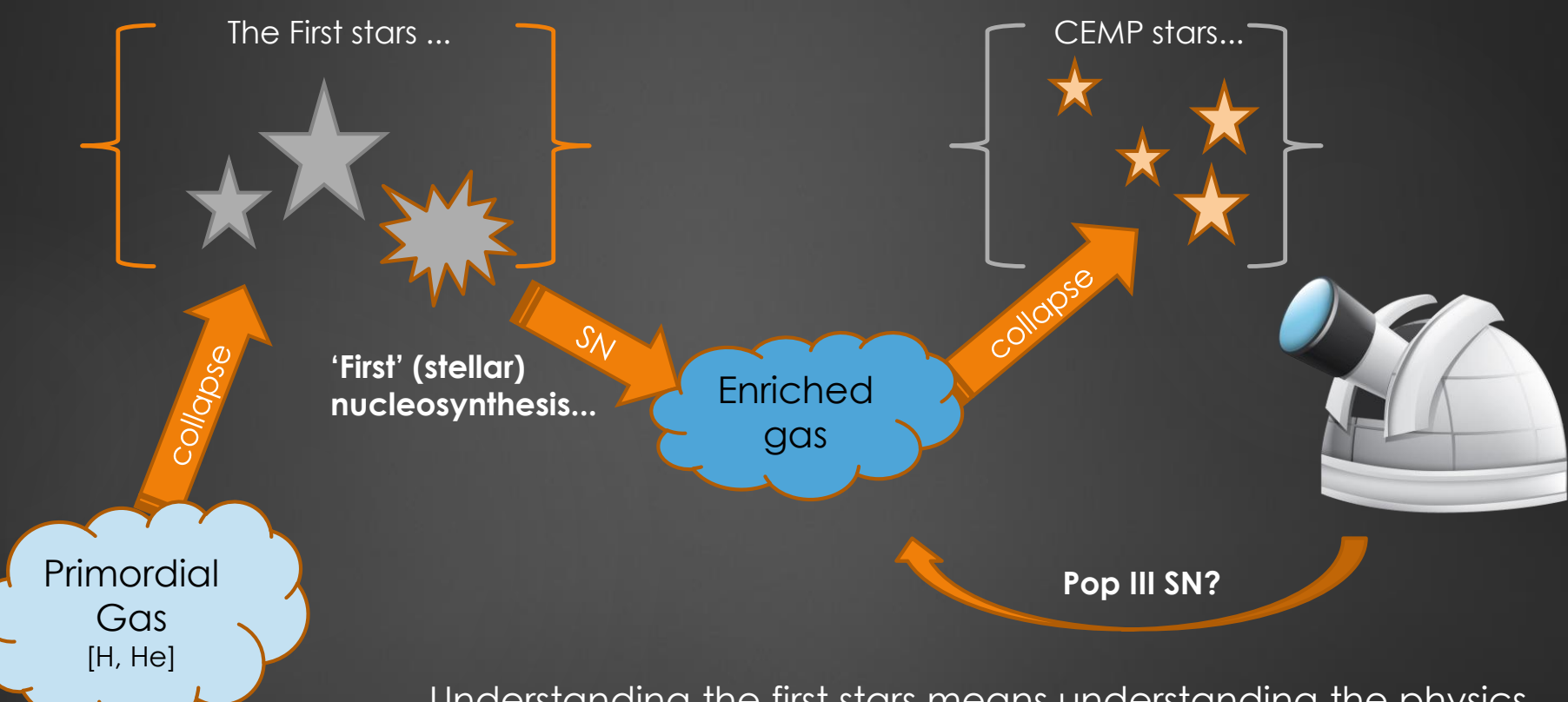

Understanding the first stars means understanding the physics that created them, how they died, and how their DNA made its way into the second generation of stars (that we can see).

### Modeling Considerations

#### **Critical metallicity**

 $\blacktriangleright$  Z > Z<sub>crit</sub>

#### **Mixing of metals in the ISM**

- SN rate & ejecta (metal) mass
- **Gravity**
- Hydrodynamic flow

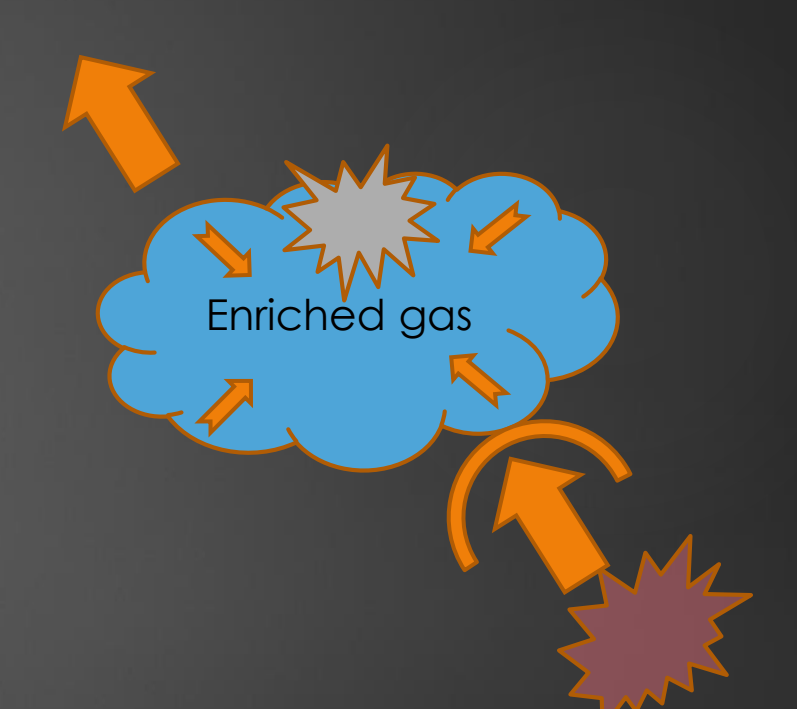

#### *Additional Factor -* Small Scale Mixing Typically a problem in cosmo sims... scale disparity  $\sim$ 10 $\delta$

#### Mixing…

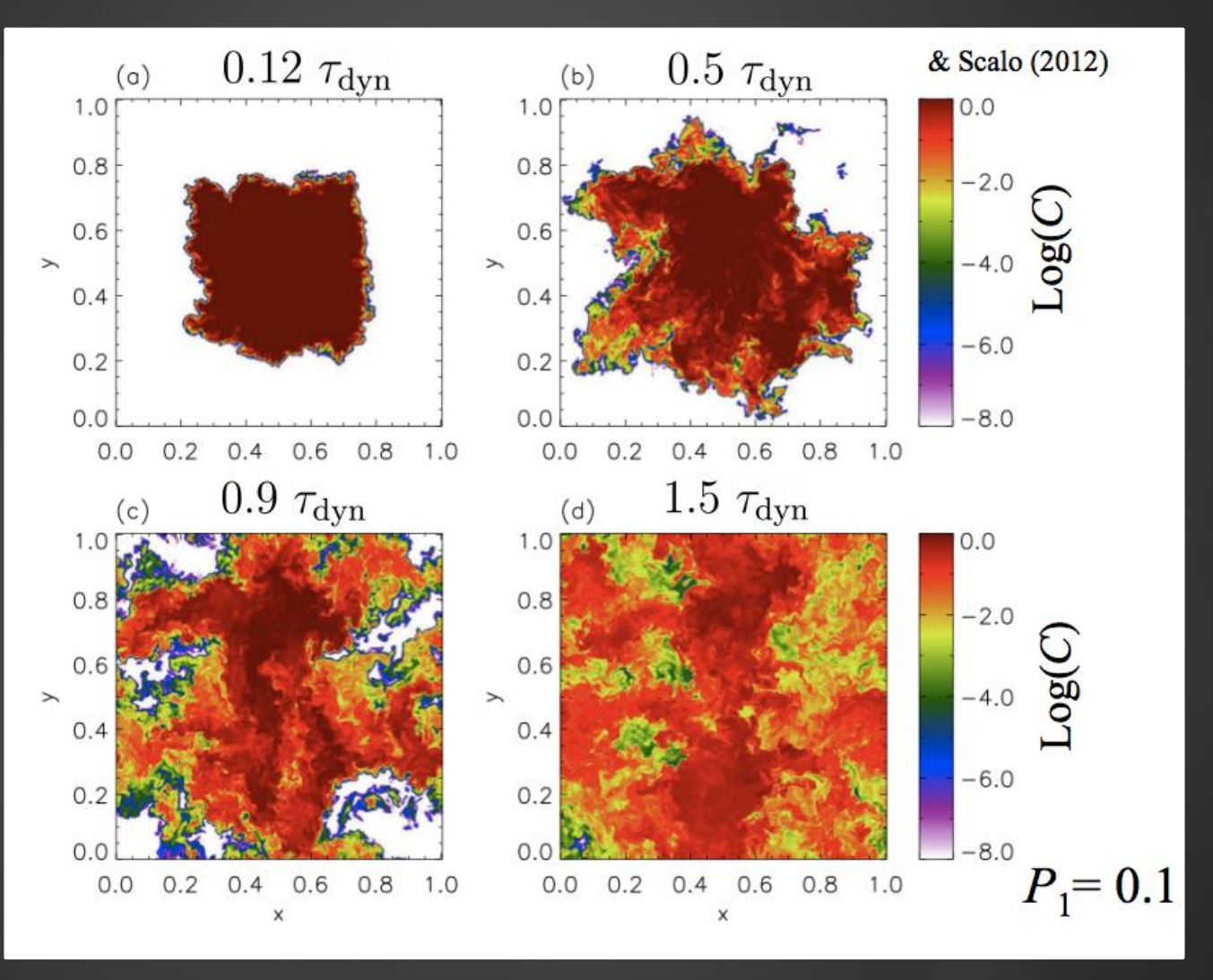

Pan, ES, & Scalo (2012)

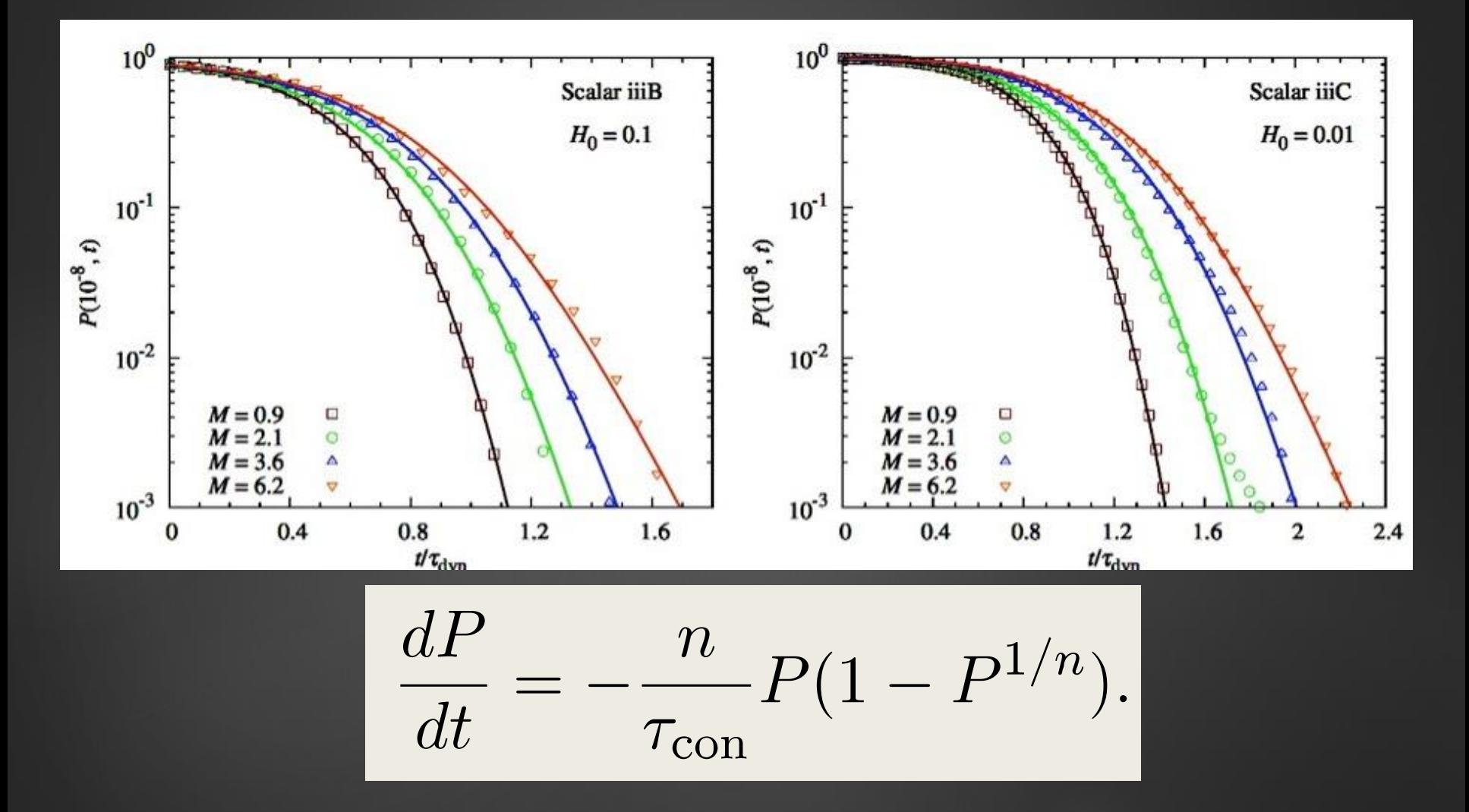

Pan, ES, & Scalo (2013)

#### Corrected Metallicity

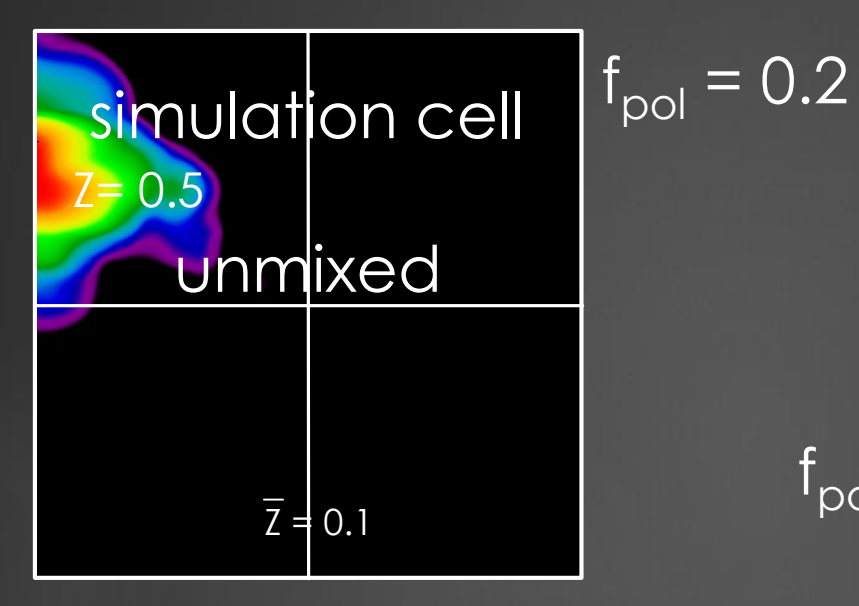

$$
\boxed{f_{\rm pol}\,\equiv\,1-P,}
$$

$$
= 1
$$
 
$$
\overline{z} = 0.1
$$

$$
Z \equiv \frac{\overline{Z}}{f_{\rm pol}},
$$

Trying to correct for incomplete mixing

 $f_{\text{po}}$ 

#### Identifying CEMP-no stars

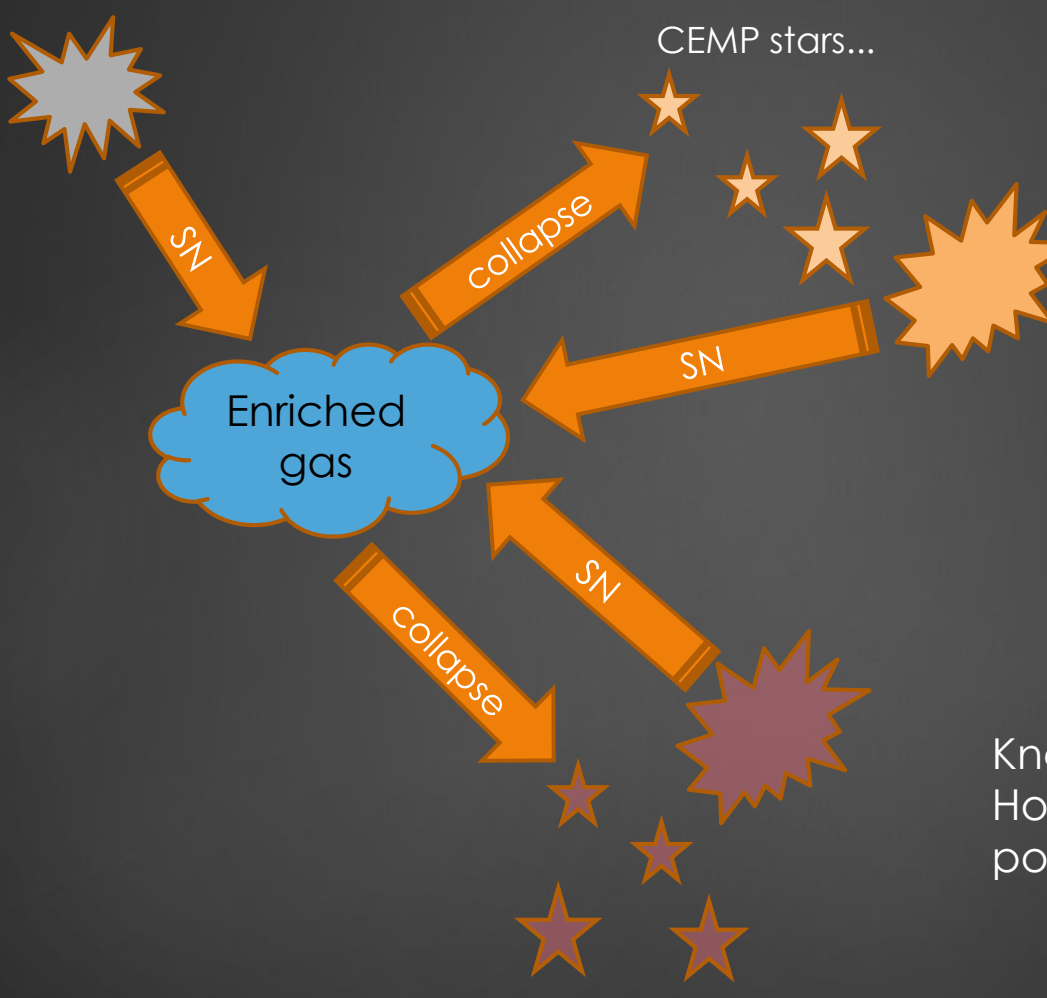

Normal stars...

Knowing Z isn't enough ... How to identify stars that are polluted with ONLY Pop III ejecta?

#### Track 2 kinds of metals…

Elemental yields from Pop III SN vs Pop II

- **CEMP** abundances likely due to subset of Pop III SN
- Ratio, in each star particle, is important for understanding the final chemical composition stars

 $\blacktriangleright$   $\frac{Z_P}{7}$ Z  $\cong$  1  $\rightarrow$  CEMP-no

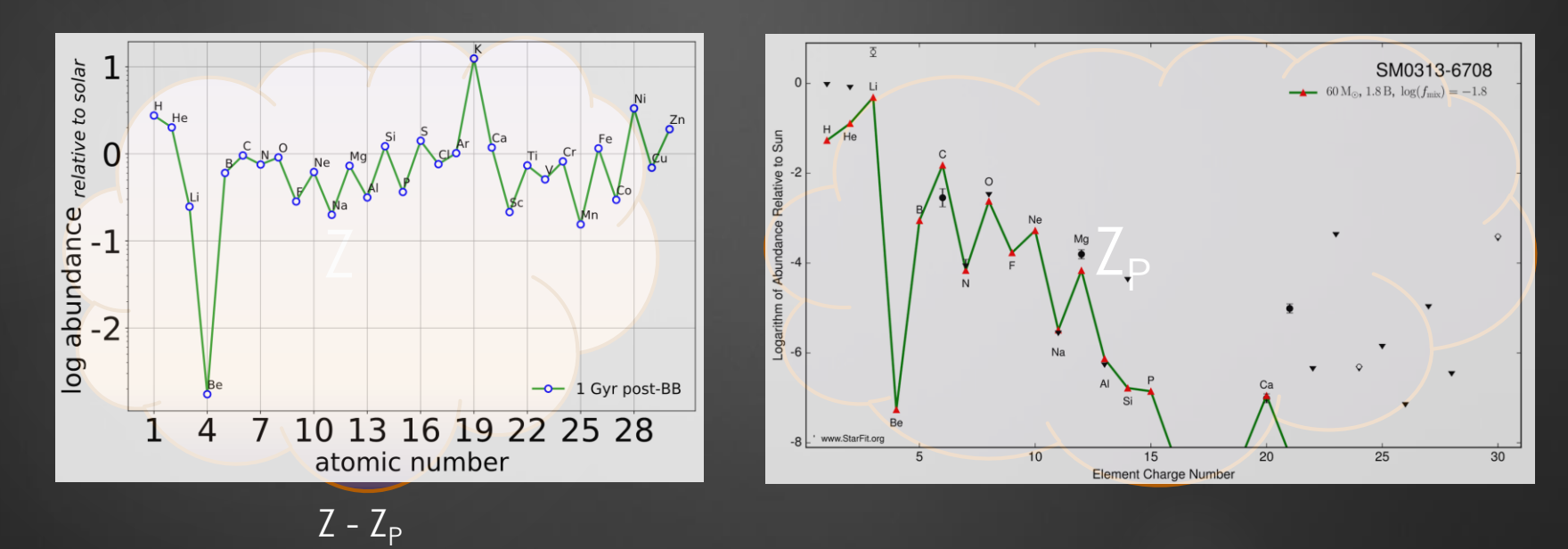

Timmes, 2015, Heger, StarFit 2016

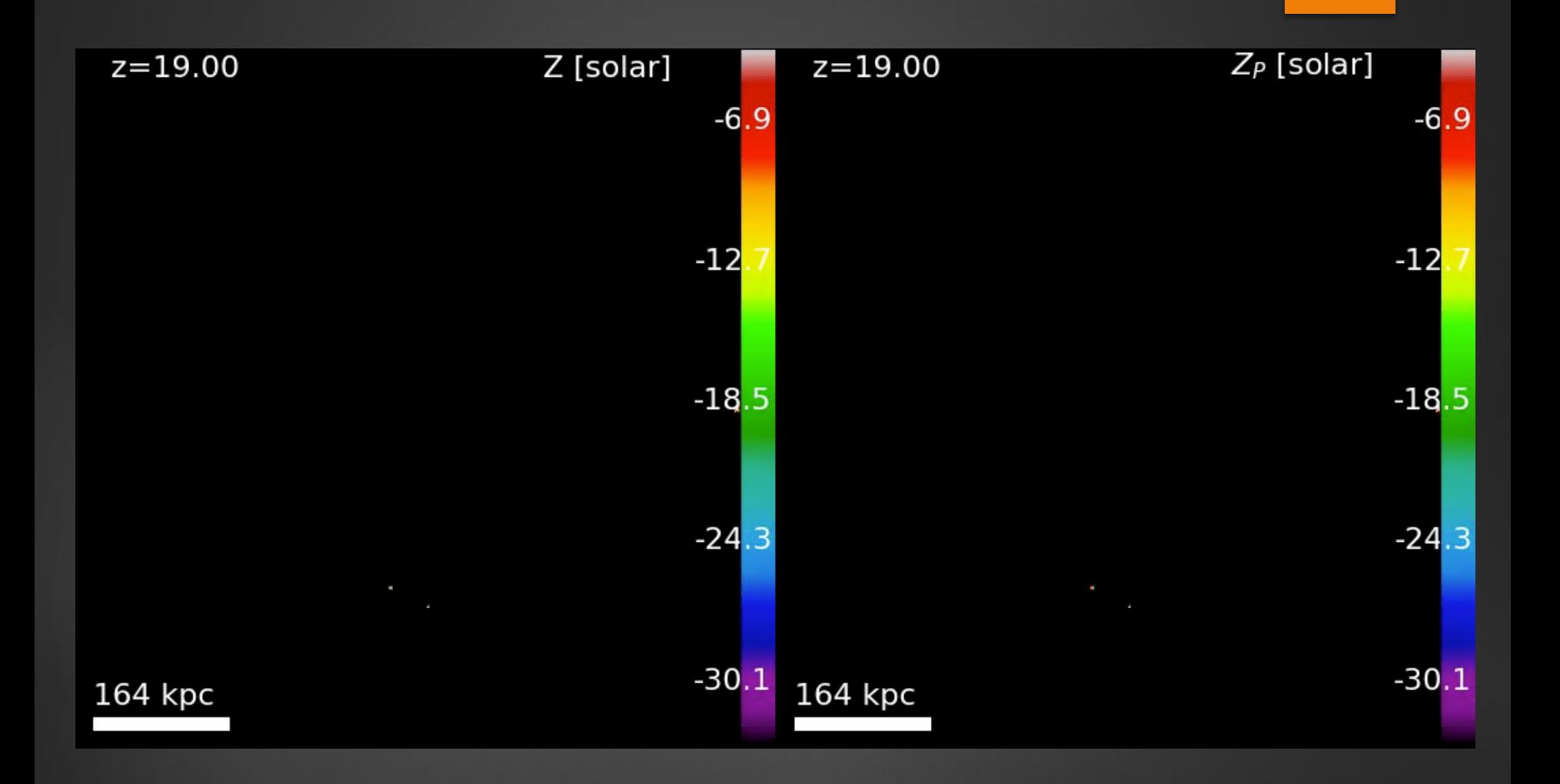

#### Chemical composition…

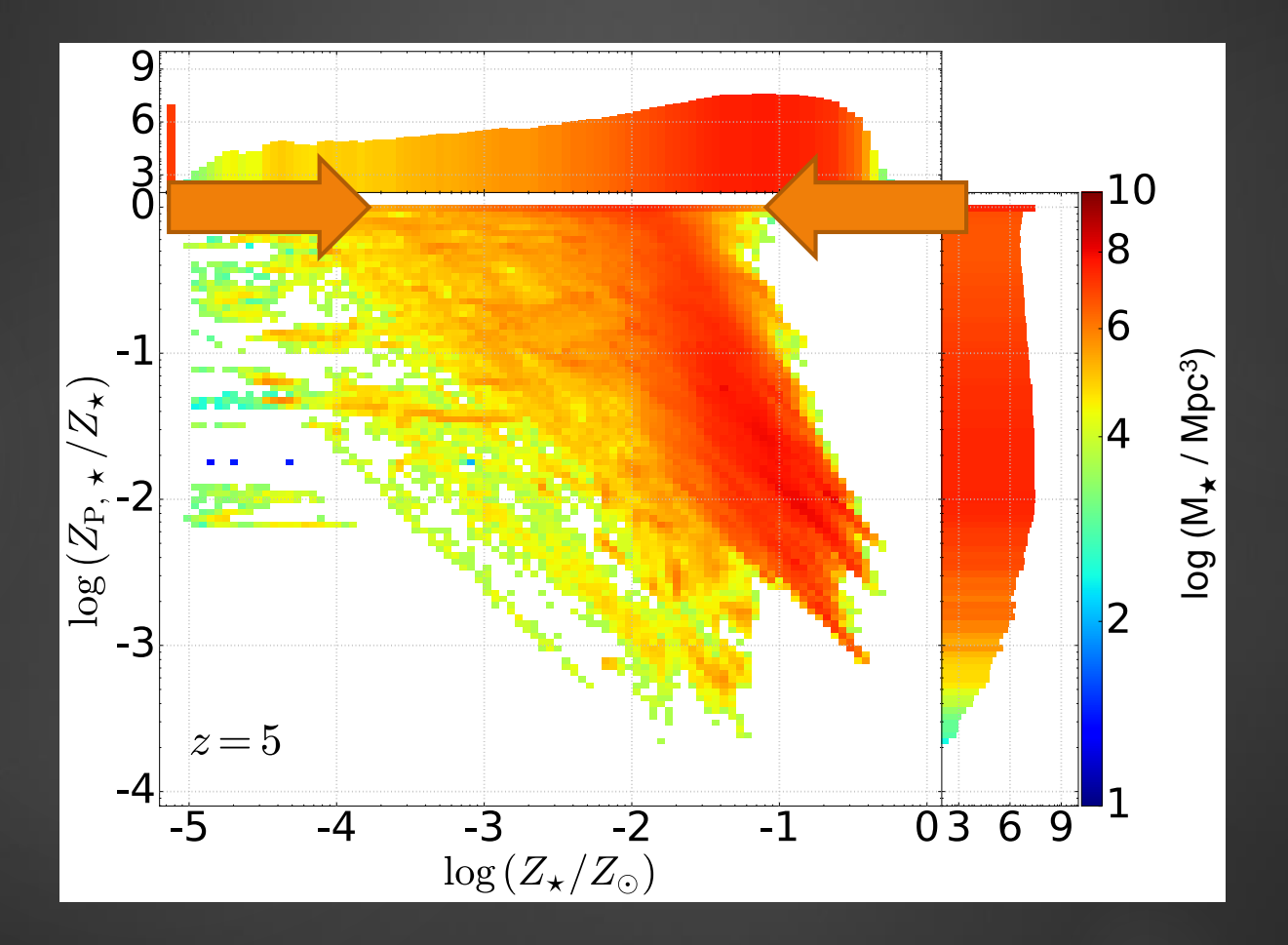

#### Sarmento et al., 2017a

#### Compare to Observations

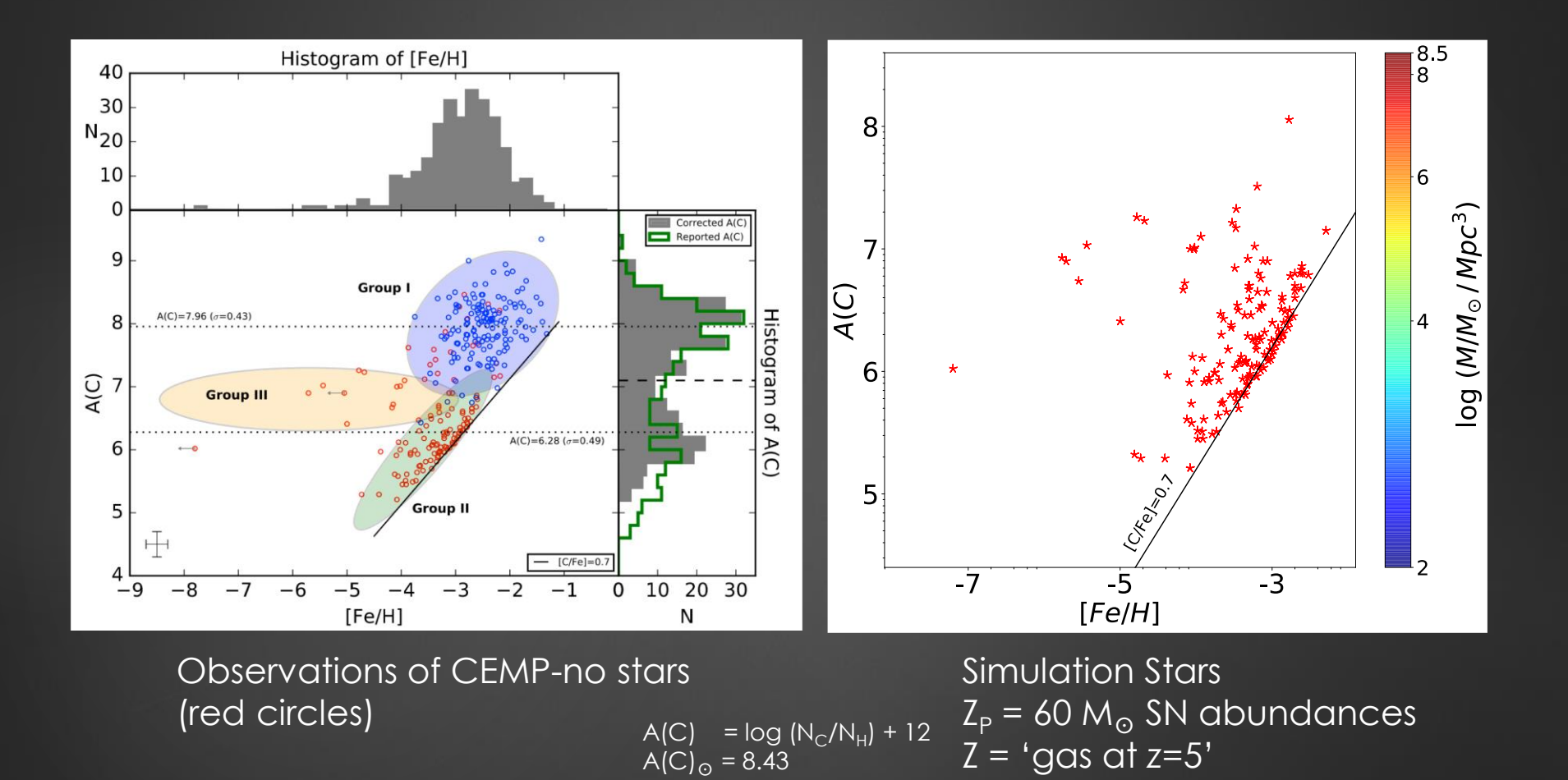

Yoon et al. 2016 Heger (StarFit) 2016, Timmes, 2016

Sarmento et al., 2017b

### Summary

**Inexpensively track fraction of pristine gas at subgrid scales** 

- **Improved Pop III SFRD model**
- **Efficiently track two kinds of pollutants with different** characteristics -
	- Far less cost than following detailed chemical evolution still evaluate specific yield models
	- Quickly determine which progenitor models show promise wrt observations.
		- ▶ Need large Fe to C spread to explain observations... of lowest Z CEMP-no stars

#### **Future work –**

- **Parameter study** 
	- ▶ SN energy, SN energy partition, SN mass loading, Z<sub>crit</sub>
- What else could produce those abundances? (Spin stars, Low-mass Pop III companion, etc.)

#### Following the r-process enhancement of the IS/GM

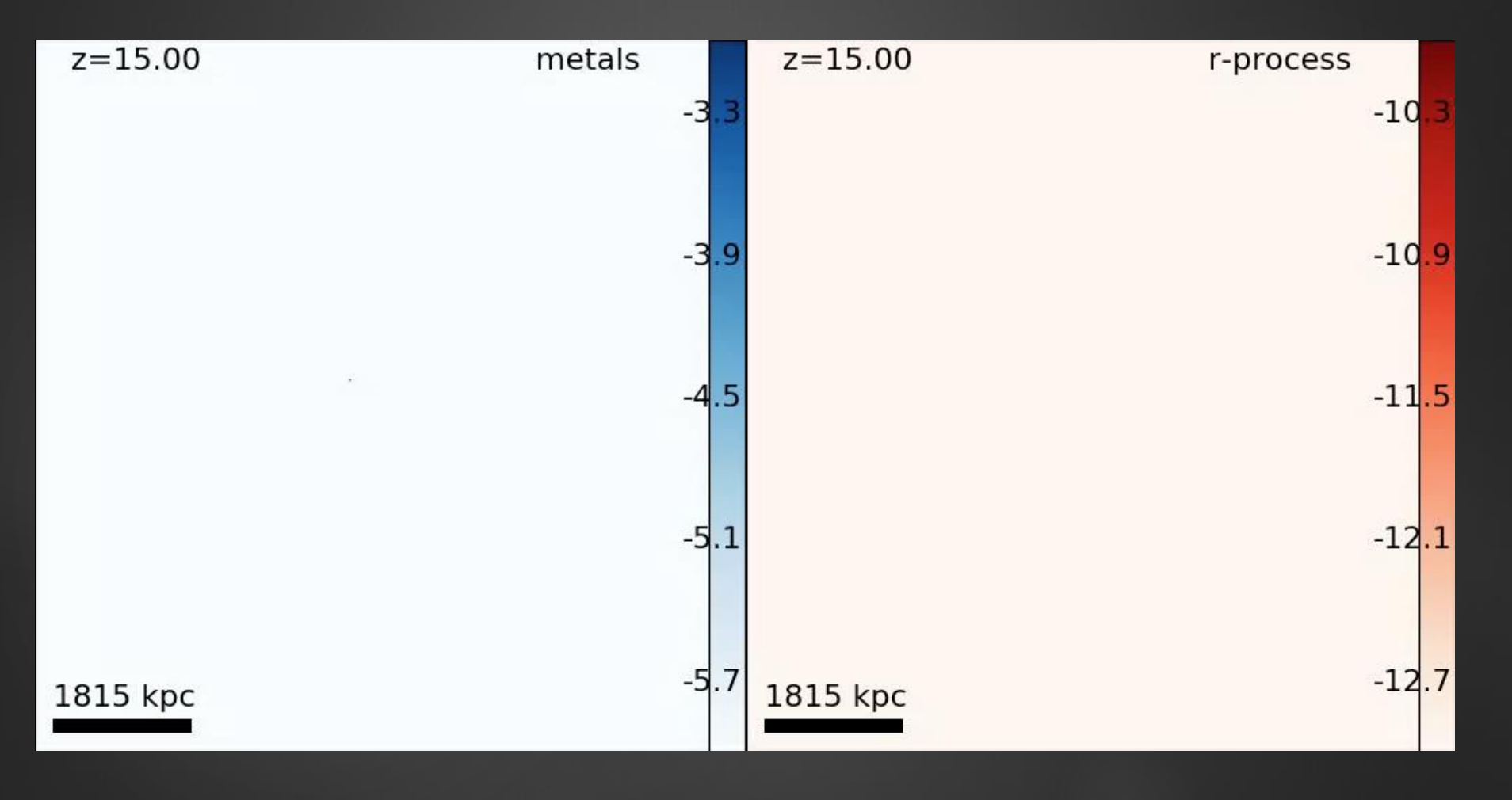

# $\frac{20-100 \text{ M}_\odot \text{IMF} \text{ progenitors}}{4.4 \text{ J} \cdot \text{m}^{\text{gas}}}$

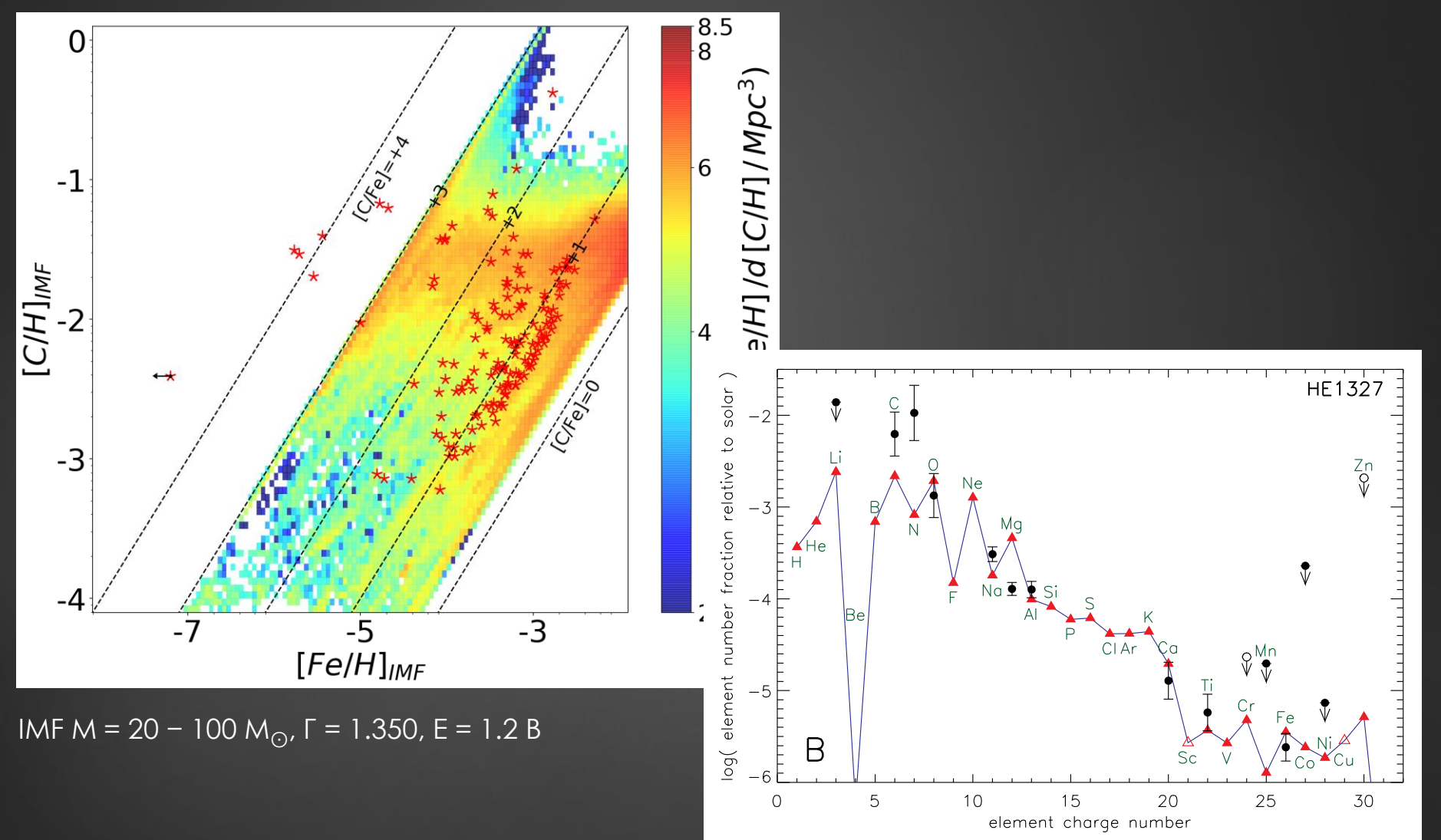

Heger & Woolsey, 08

### Final chemical composition

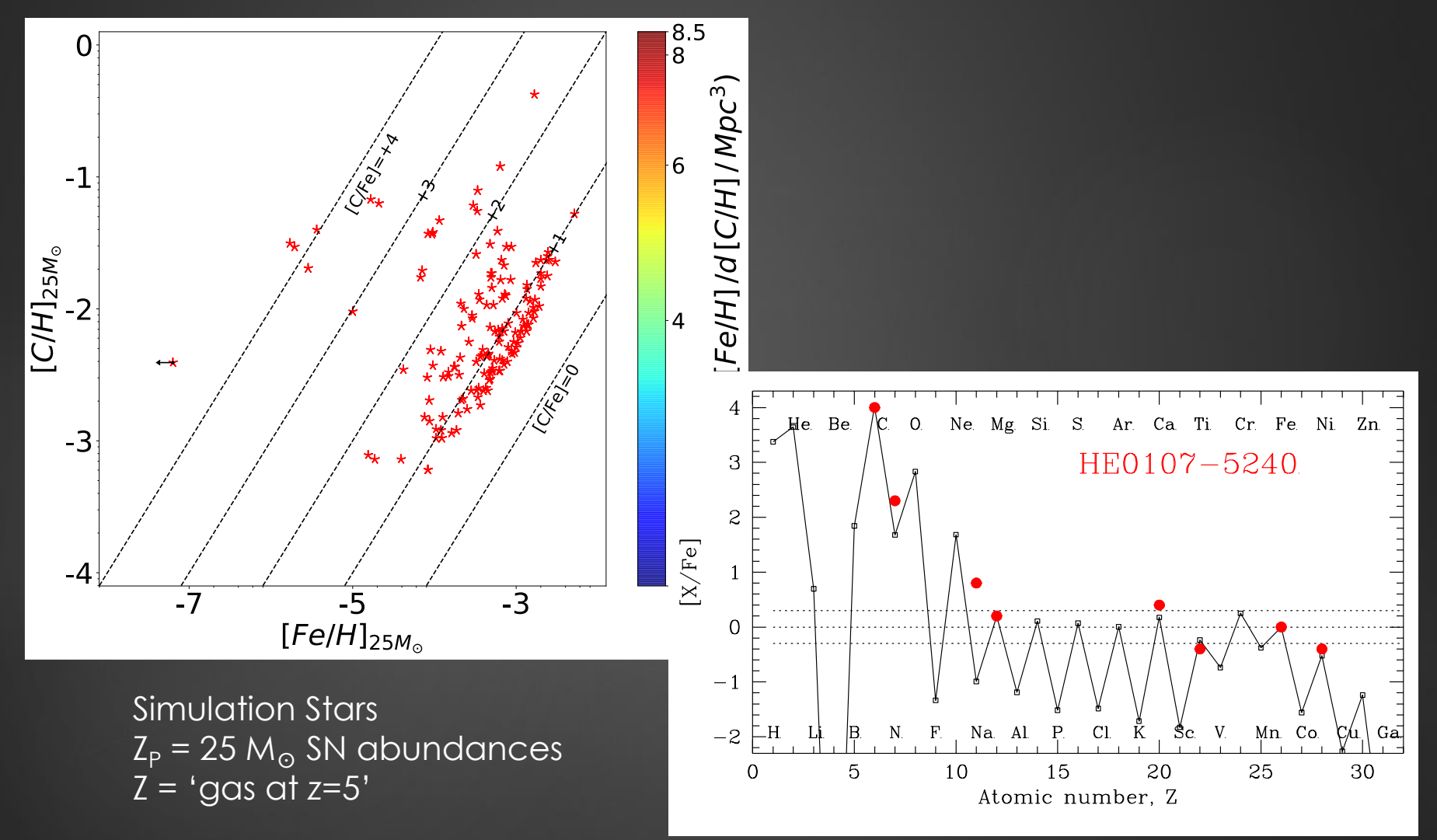

Umeda & Nomoto, 2003

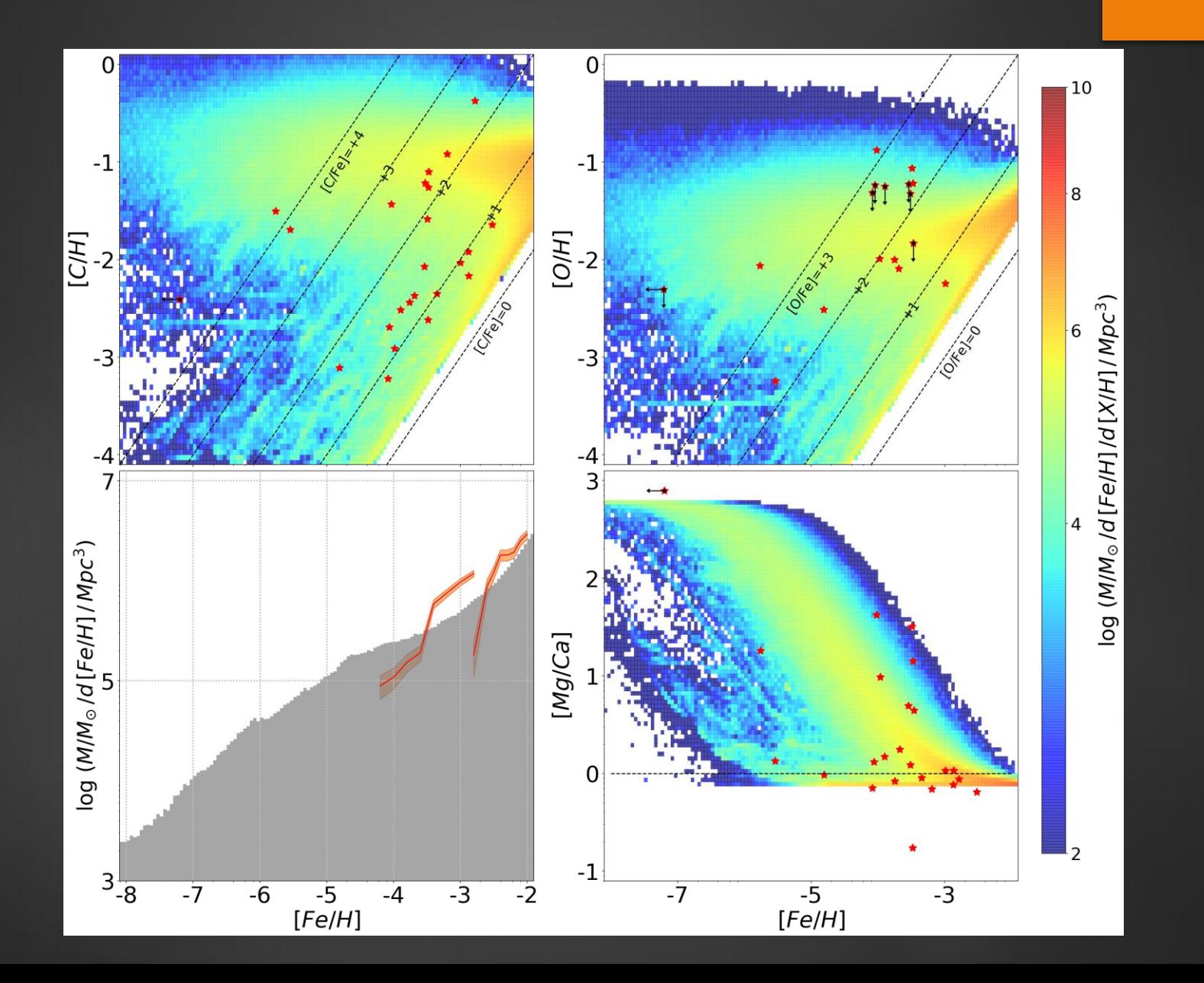

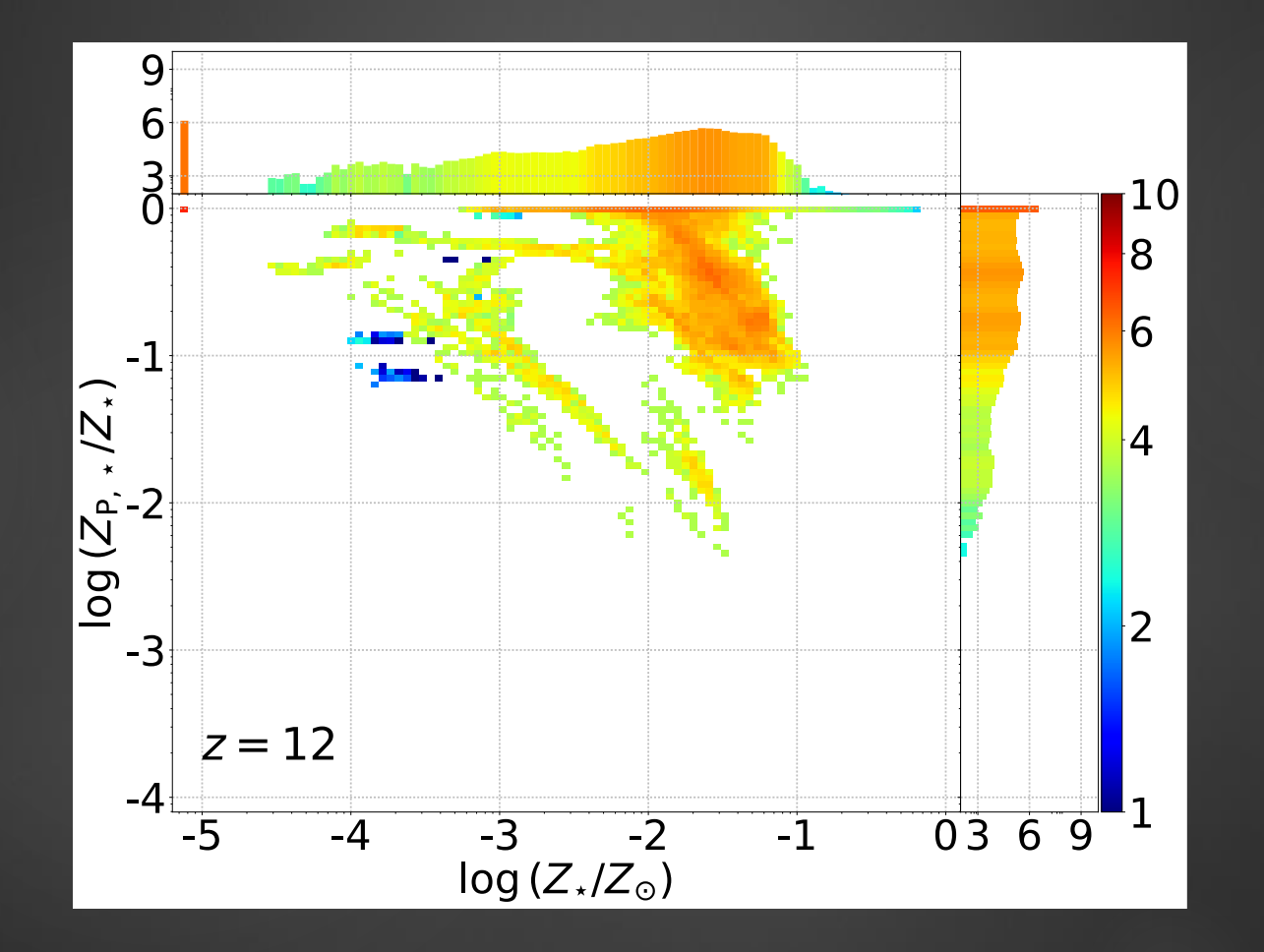

$$
\begin{aligned}\n\tilde{\tau}_{\text{con}} &= \frac{\Delta x}{v_t} \begin{cases}\n\tilde{\tau}_{\text{con1}} & \text{if } P \ge 0.9 \\
\tilde{\tau}_{\text{con2}} & \text{if } P < 0.9\n\end{cases}, \\
\tilde{\tau}_{\text{con1}} &= \left[0.225 - 0.055 \exp\left(-\frac{M^{3/2}}{4}\right)\right] \sqrt{\frac{x}{5} + 1}, \\
\tilde{\tau}_{\text{con2}} &= \left[0.335 - 0.095 \exp\left(-\frac{M^{2}}{4}\right)\right] \sqrt{\frac{x}{3} + 1}, \\
x &= -\log_{10} \left(\frac{\overline{Z}}{10^{7} Z_{\text{crit}}}\right) \left[\log_{10} \left(\frac{\overline{Z}}{Z_{\text{crit}}}\right)\right]^{-1}, \\
y &= \left|\mathcal{S}_{ij}\right| \Delta x.\n\end{aligned}
$$

 $\tau$ 

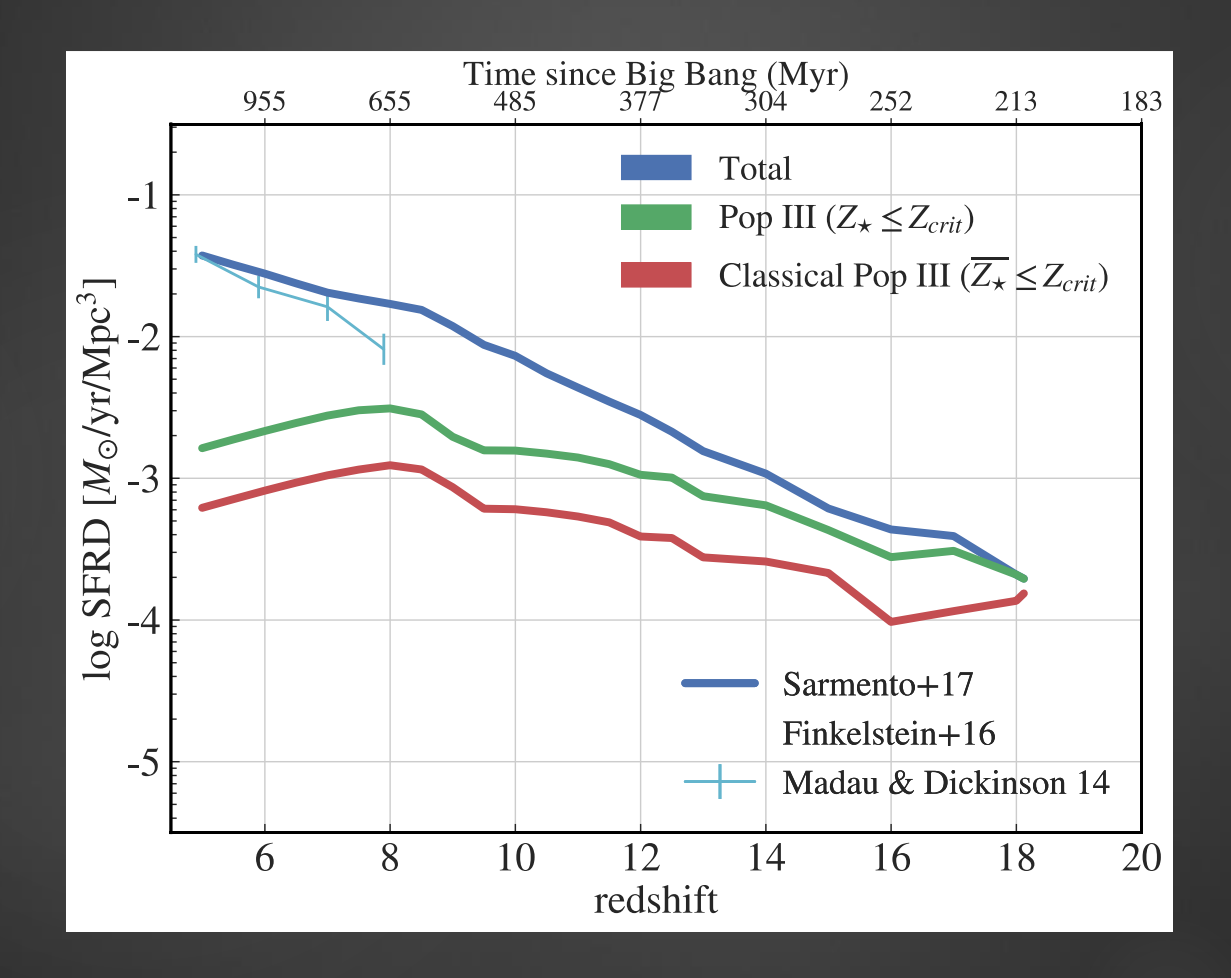

#### Galaxy Mass-Metallicity

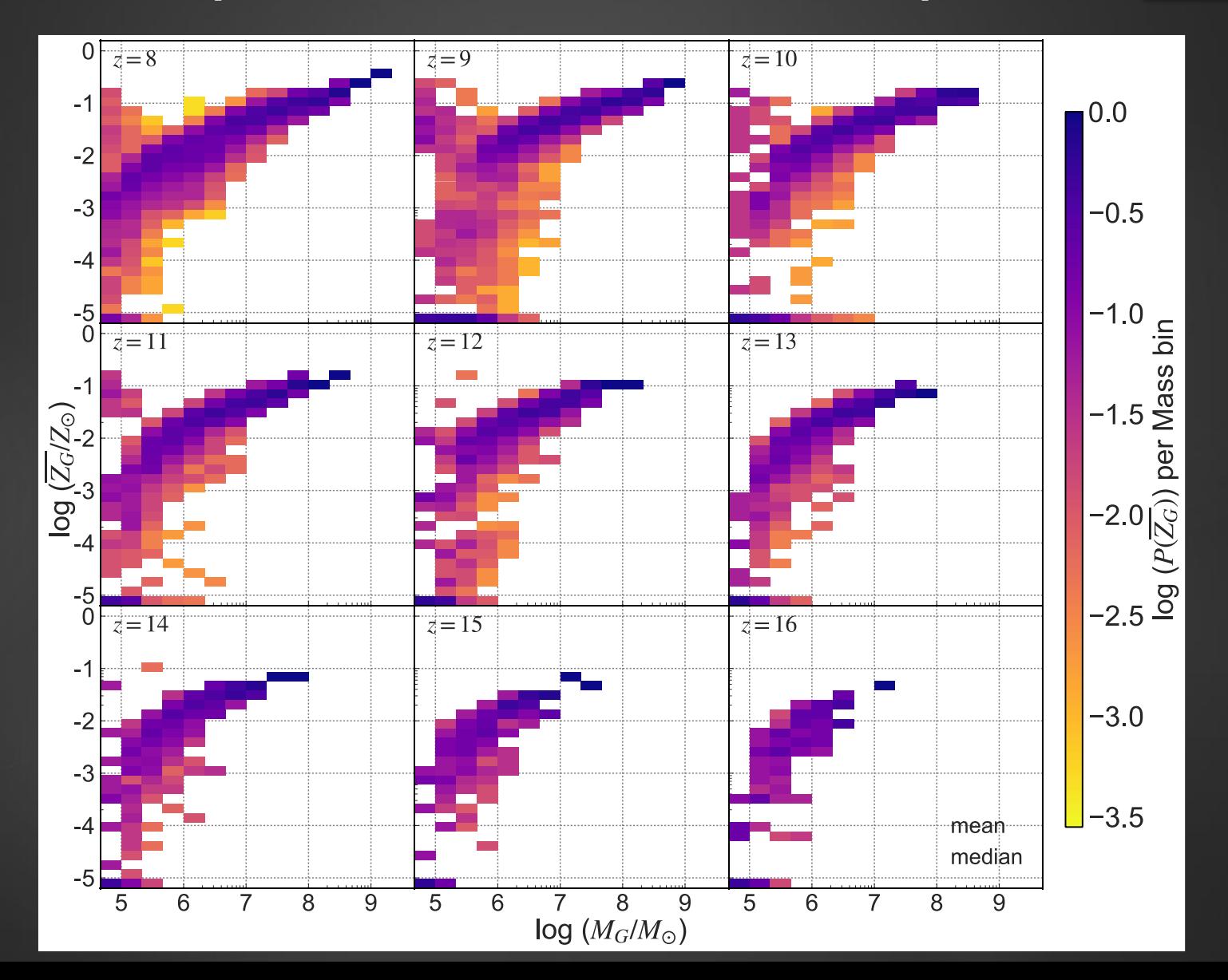

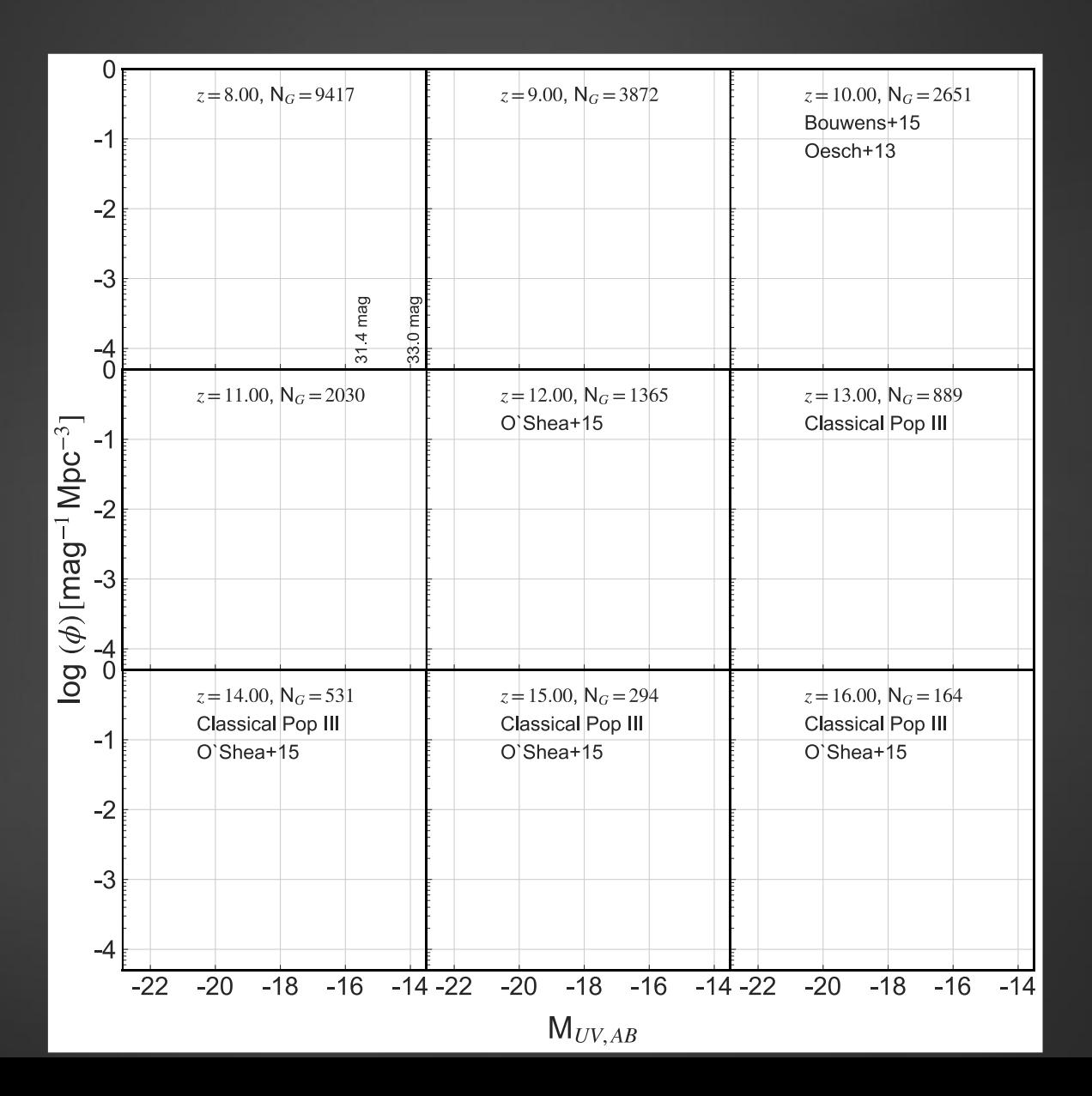